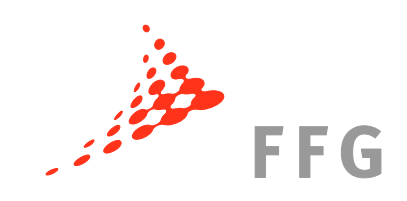

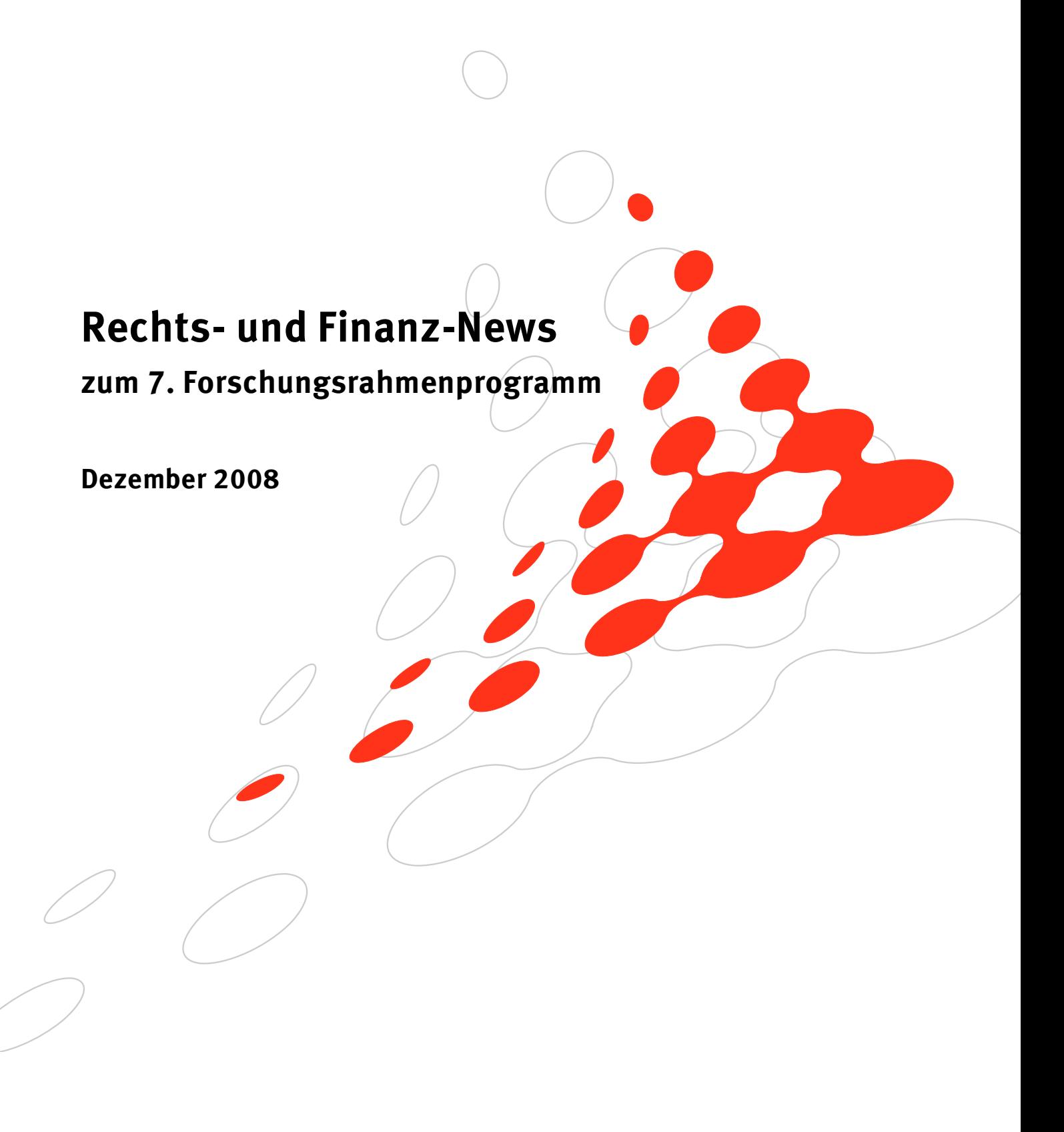

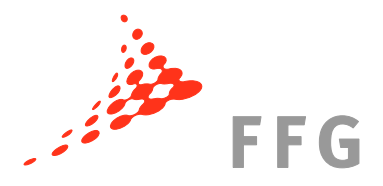

# **1 Neues von der Unique Registration Facility (URF)**

### **1.1 Neue Suchmöglichkeit nach PIC (Participant Identification Code)**

Sofern Sie herausfinden möchten ob Ihre Organisation bereits einen Participant Identification Code (PIC) hat, bietet die Unique Registration Facility (URF) ein neues Service an. Auf der Homepage <http://ec.europa.eu/research/participants/urf/> befindet sich nun ein blauer Button mit der Aufschrift SEARCH, der zur Suchfunktion führt. Dort können Sie mit Hilfe Ihres Organisationsnamens (oder auch Teilen des Namens), Ihrer Umsatzsteuernummer, dem Sitzstaat und der Stadt Ihren PIC suchen.

HINWEIS: Bei der Suche von Organisationen mit Sitz in Wien sollte man bei Eingabe des Städtenamens "Wien" und "Vienna" ausprobieren.

## **1.2 Verzögerungen bei Bestätigung des Legal Entity Appointed Representative (LEAR)**

Viele Organisationen haben bereits einen LEAR (Legal Entity Appointed Representative) bestimmt, die dafür nötigen Dokumente ausgefüllt und an die Kommission gesendet. Nun warten sie auf die Zusendung des Bestätigung-Emails mit dem Aktivierungslink und dem per Post zugesendeten PIN-Code zur Aktivierung. Nach unseren Erfahrungen dauert dies jedoch öfters wesentlich länger als die von der Kommission kolportierten 2 bis 4 Wochen.

### **1.3 Wie kann ich den LEAR meiner Organisation herausfinden?**

In großen Organisationen kann es mitunter vorkommen, dass MitarbeiterInnen über die Bestellung des LEAR nicht Bescheid wissen und daher die Person, die der LEAR ist, nicht kennen. Wenn dies der Fall ist, sollte man trotzdem alles daran setzen, den LEAR innerhalb der Organisation ausfindig zu machen. Die Daten des LEAR werden von der Kommission nicht veröffentlicht.

Sofern es gänzlich unmöglich sein sollte den LEAR innerhalb der Organisation zu identifizieren, kann eine diesbezügliche Anfrage an das Research Enquiry Service der Kommission [\(http://ec.europa.eu/research/index.cfm?pg=enquiries\)](http://ec.europa.eu/research/index.cfm?pg=enquiries) gestellt werden. Nach Angabe Ihres Namens müssen Sie unter Subject "05 URF / PDM, PIC, LEAR" auswählen und unter "Enquiry" Ihr Anliegen darstellen sowie den PIC Ihrer Organisation angeben. Das Research Enquiry Service wird dann den LEAR Ihrer Organisation kontaktieren und sie/ihn bitten sich mit Ihnen in Verbindung zu setzen.

# **2 Änderungen des Grant Agreement**

### **2.1 Änderungen des Annex II – General Conditions**

Im Annex II, den General Conditions des Grant Agreement, wurde Artikel II.12.2 geändert. Die neue Version dieses Artikels (die für künftig abgeschlossene Grant Agreements gilt) sieht vor, dass nicht nur die Höhe der maximalen EU-Zuwendung veröffentlicht wird, sondern auch die genaue Höhe der tatsächlichen, wie auch der

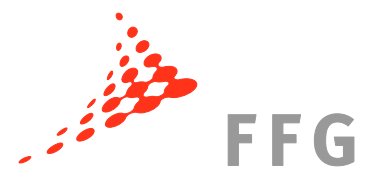

vorgesehenen Zuwendung für das Projekt. Auch darf die Kommission in Zukunft die geschätzten, in Annex I ("Table of estimated breakdown of budget") enthaltenen, sowie die tatsächlich ausbezahlten Summen pro Partner veröffentlichen.

## **2.2 Änderungen des Annex VI – Form C (Abrechnungsformular)**

In den Formularen für die Abrechnung (Form C) für Verbundprojekte (CP), CSA, der Kombination aus CP und CSA, und NoE wurden einige kleine Änderungen bezüglich "Third Parties" durchgeführt. Von nun an ist auch der PIC (Participant Identification Code) der Third Party, die mit dem Partner durch die Spezialklausel Nr. 10 verbunden ist, im Form C anzuführen.

Für "Research for the benefit of specific Groups" (für CSO sowie für SME) und ERANETplus Maßnahmen gibt es nun auch eigene C-Formulare.

Bei allen Abrechnungen muss immer das aktuelle Form C verwendet werden. Eine Excel-Version des Form C erhält der/die KoordinatorIn von seinem/ihrem Project Officer.

## **2.3 Änderungen des Annex VII – Form D&E (Zertifizierungsvorschriften)**

Die Formulare D und E wurden auf Grund der Änderungen in den C-Formularen angepasst und gewisse Modifikationen, die Vorgangsweise der Auditoren betreffend, durchgeführt.

Alle neuen Dokumente finden Sie unter "Muster-Finanzhilfevereinbarung" im Downloadbereich unter: [http://rp7.ffg.at/dokumente.](http://rp7.ffg.at/dokumente)

# **3 Neue Spezialklauseln**

Die Kommission hat zur Liste der Spezialklauseln, die in Artikel 7 des Core Agreement des Grant Agreement eingetragen werden können, im August 2008 sechs neue Klauseln, Nr. 34-39, hinzugefügt und die Spezialklauseln 2, 3, 9 und 11 geringfügig verändert.

### **3.1 Spezialklauseln Nr.: 34 – 38 im Überblick**

Die Klausel Nr. 34 bezieht sich auf Koordinationsvereinbarungen (Coordination Agreements), die abgeschlossen werden müssen sofern ein "Coordinated Call", eine koordinierte Ausschreibung mit einem Drittland, durchgeführt wird.

Die Spezialklausel Nr. 35 (Arbitration Clause) sieht bei Streitigkeiten eine Schiedsgerichtsstelle vor, wenn eine Organisation aus einem Drittland, die zwar am 7. RP teilnimmt aber keine Zuwendung erhält und sich aus Gründen des nationalen Rechts nicht dem Europäischen Gerichtshof unterwerfen kann.

Die Kommission hat bei Verwendung der Klausel Nr. 36 (No Objection Clause) in Bezug auf Partner, die keine Zuwendung erhalten, keinerlei Einspruchsrecht bei Eigentumstransfer bzw. Vergabe von Exklusivlizenzen für das im Projekt generierte Wissen (Foreground). Diese Klausel gibt es unter der Bezeichnung Spezialklausel Nr. 36ter auch in eigener Ausgestaltung für sicherheitsbezogene Forschungsprojekte.

Die Klausel Nr. 37 behandelt Zugriffsrechte der Kommission in Euratom-Projekten.

Ist die Verwaltung einer sekundären oder höheren Bildungseinrichtung sowie öffentlichen Einrichtungen, die Koordinator eines EU-Projektes ist, ausgelagert, kann durch das Einfügen der Spezialklausel Nr. 38 das Konto jener Rechtsperson, welche die

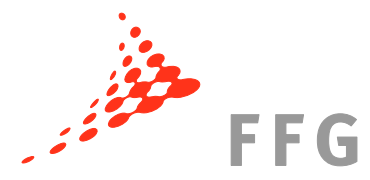

Administration über hat sowie vom Koordinator eine "Authorisation to administer" besitzt, als Koordinatorenkonto verwendet werden.

### **3.2 Spezialklausel Nr.: 39 – Open Access**

Die Spezialklausel Nr. 39 bringt neue Wege in der Verbreitung von Resultaten in den Bereichen "Health", "Energy", "Environment (including Climate Change)", **, Information and Communication Technologies (Challenge 2)" und "Socio-economic Sciences and the Humanities**" sowie in den Aktivitäten "Research Infrastructures (E-Infrastructures)" und "Science in Society". Durch diese Spezialklausel sind die Partner dazu angehalten eine elektronische Kopie der publizierten Version oder des finalen Manuskripts der wissenschaftlichen Publikationen über das im Projekt generierte Wissen innerhalb von 6 Monaten (12 Monate für "Socio-economic Sciences and the Humanities" und "Science in Society") online gebührenfrei zugänglich zu machen. Detailinformationen dazu finden Sie auf CORDIS unter: [ftp://ftp.cordis.europa.eu/pub/fp7/docs/open-access-pilot\\_en.pdf.](ftp://ftp.cordis.europa.eu/pub/fp7/docs/open-access-pilot_en.pdf)

Die neuen Spezialklauseln finden Sie unter "Muster-Finanzhilfevereinbarung" im Downloadbereich unter: [http://rp7.ffg.at/dokumente.](http://rp7.ffg.at/dokumente)

# **4 Neue Leitfäden zum 7. Forschungsrahmenprogramm**

Die Europäische Kommission hat folgende neue Leitfäden veröffentlicht:

#### **"Guidance Notes on Project Reporting"**

Version vom 10. November 2008

Neu ist, dass der Koordinator während und nach dem Projekt Referenzen sowie Kurzbeschreibungen (Abstracts) aller wissenschaftlichen Publikationen, die aus dem Projekt hervorgehen, zur Verfügung stellen muss (spätestens 2 Monate nach Erscheinen). Als Teil des Final Reports muss er eine Liste aller Veröffentlichungen beibringen.

Anfang 2009 soll ein neues Web-basiertes Reporting-Tool eingeführt werden, in dem die C-Formulare direkt ausgefüllt und hinaufladen werden. Solange dieses Tool noch nicht zur Verfügung steht, erhält der/die KoordinatorIn eine Excel-Version vom Project Officer.

Weiters wurden neue Reporting-Vorlagen (Templates) in der Version vom November 2008 veröffentlicht:

- o **"Periodic Report Template"**
- o **"Final Report Template"**
- o **"Template for Security Research"**
- **"Guidance Notes for Project Technical Review involving Independent Expert(s)"**

Dieser neue Leitfaden für das Vorgehen der ExpertInnen bei einem technischen Review oder Audit ist nun in der Version vom 10. November 2008 verfügbar.

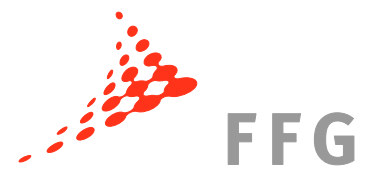

#### **"Certificates issued by External Auditors – Guidance Notes for Beneficiaries and Auditors"**

Dieser neue Leitfaden für Auditoren ist nun in der Version vom 27. November 2008 verfügbar. Es wurden die Modifikationen des Annex VII (Form D & E) eingearbeitet, ein Absatz für Marie Curie Maßnahmen eingefügt (unter Part II) sowie die Schwellen für die Einreichung eines Methodenzertifikats für Personalund indirekte Kosten aktualisiert "Certificate on the Methodology for personnel and indirect costs" (Part  $I - 5.2.1$ ).

Die Kriterien für ein Methodenzertifikat sind nun:

- o mindestens 8 Teilnahmen im 6. Rahmenprogramm mit einer Zuwendung von jeweils EUR 375.000 pro Projekt oder mehr; oder
- o zumindest 4 Teilnahmen an Grant Agreements des 7. RP mit einer Zuwendung pro Projekt von oder mehr als EUR 375.000 (unterschrieben vor dem 1.1.2010); oder
- o zumindest 8 Teilnahmen an Grant Agreements des 7. RP mit einer Zuwendung pro Projekt von oder mehr als EUR 375.000 (während der gesamten Laufzeit des 7. RP.)

Auf der letzten Seite des Guide (S. 92) ist auch ein Modell eines Zeitaufzeichnungsbogens zu finden (weitere Informationen zur Zeitaufzeichnung siehe unten unter *4 Aktuelle Informationen zur Zeitaufzeichnung*).

Die neuen Leitfäden finden Sie unter "Leitfäden" im Downloadbereich unter: [http://rp7.ffg.at/dokumente.](http://rp7.ffg.at/dokumente)

Weiters sind neue **Regeln für das Verfahren zur Einreichung von Vorschlägen und die**  damit verbundenen Verfahren zur Bewertung, Auswahl und Gewährung ("Rules for **submission of proposals, and the related evaluation, selection and award procedures"**) erschienen, die Sie in der Version 3 vom 21. August 2008 unter [ftp://ftp.cordis.europa.eu/pub/fp7/docs/fp7-evrules\\_en.pdf](ftp://ftp.cordis.europa.eu/pub/fp7/docs/fp7-evrules_en.pdf) downloaden können.

# **5 Aktuelle Informationen zur Zeitaufzeichnung**

Im 7. Rahmenprogramm ist ein wirksames Zeiterfassungssystem, mit dem die tatsächlich für das EU-Projekt geleistete(n) Arbeitszeit(en) nachgewiesen werden können, Voraussetzung für die Erstattungsfähigkeit der Kosten.

Zur Berechnung der produktiven Stunden müssen jene Stunden, die für das EU-Projekt gearbeitet wurden als auch die übrige Arbeitszeit (somit jene, die nicht im Rahmen des EU-Projektes geleistet wurde) aufgezeichnet werden. Als nicht produktive Stunden sind z.B. Urlaub und Krankenstand zu werten.

Die Mindestanforderungen an die Zeitaufzeichnung in Ihrer Organisation sind:

- der vollständige Name Ihrer Organisation,
- der Name des/der Angestellten,
- die Bezeichnung des Projekts,
- die Nummer des Projektkontos,
- der betreffende Zeitraum (Tag/Woche/Monat) gemäß Ihrer Praxis,
- die im Rahmen des Projekts geltend gemachten Stunden und
- der vollständige Name und die Unterschrift des Vorgesetzten (Projektverantwortlichen).

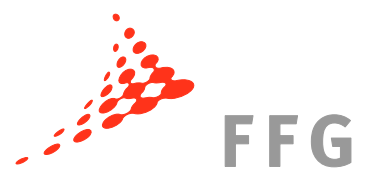

Im *Guide to Financial Issues relating to FP7 Indirect Actions* (zu finden unter [http://rp7.ffg.at/upload/medialibrary/financialguide\\_en.pdf\)](http://rp7.ffg.at/upload/medialibrary/financialguide_en.pdf) gibt es auf S. 40 ein Beispiel der Kommission, einen Vorschlag für ein Zeitaufzeichnungsformular.

Weiters finden Sie in den neuen "Guidance Notes for Beneficiaries and Auditors" [\(http://rp7.ffg.at/upload/medialibrary/guidelines-audit-certification\\_en78059.pdf\)](http://rp7.ffg.at/upload/medialibrary/guidelines-audit-certification_en78059.pdf) auf Seite 92 (Annex 5) ebenfalls ein Beispiel einer Zeitaufzeichnung.

Die Excel-Version dieses Zeitaufzeichnungsformulars können Sie sich unter [http://www.forschungsrahmenprogramm.de/\\_media/timesheet.xls](http://www.forschungsrahmenprogramm.de/_media/timesheet.xls) downloaden. Es wurde vom deutschen Bundesministerium für Bildung und Forschung erstellt und der Kommission zur Prüfung vorgelegt. Laut Kommission entspricht diese Vorlage den Regeln des 7. RP und somit den Anforderungen an die Zeitaufzeichnung von Personal zur Abrechnung im 7. Rahmenprogramm. Diese Zeitaufzeichnungsvorlage steht allen TeilnehmerInnen am Rahmenprogramm kostenlos zur Verfügung.

# **6 Personalkostenabrechnung von KMU-EigentümerInnen**

Sofern ein(e) KMU-EigentümerIn an einem EU-Projekt mitarbeitet, der/die kein Gehalt von seiner/ihrer Organisation bezieht, soll er/sie sich die Durchschnittspersonalkosten von einem Wirtschaftsprüfer zertifizieren lassen um sie von der Kommission erstattet zu bekommen. Nach Rücksprache mit der Kommission wurde nun bestätigt, dass **KMU-EigentümerInnen sich zertifizieren lassen müssen** um ihre eigenen Personalkosten einreichen zu können. Daher sind alle KMU-EigentümerInnen, die in EU-Projekten mitarbeiten aufgefordert, mit einem Wirtschaftsprüfer ein "Certificate on Average Personnel Costs" auszuarbeiten. Nähere Informationen dazu gibt es im *Guide to Financial Issues* [\(http://rp7.ffg.at/upload/medialibrary/financialguide\\_en.pdf\)](http://rp7.ffg.at/upload/medialibrary/financialguide_en.pdf) S. 18 u. 42 und in *Certificates issued by External Auditors – Guidance Notes for Beneficiaries and Auditors*, zu finden unter [http://rp7.ffg.at/upload/medialibrary/guidelines-audit](http://rp7.ffg.at/upload/medialibrary/guidelines-audit-certification_en78059.pdf)[certification\\_en78059.pdf.](http://rp7.ffg.at/upload/medialibrary/guidelines-audit-certification_en78059.pdf)

# **7 Modell für eine Materialtransfervereinbarung**

Sofern Sie ihn Ihrem Projekt Material transferieren und eine diesbezügliche Vereinbarung erstellen müssen, finden Sie dafür ein Muster unter [http://www.desca](http://www.desca-fp7.eu/fileadmin/content/Documents/Model_for_Material_Transfer_Agreement_2008_09_18.doc)[fp7.eu/fileadmin/content/Documents/Model\\_for\\_Material\\_Transfer\\_Agreement\\_2008\\_](http://www.desca-fp7.eu/fileadmin/content/Documents/Model_for_Material_Transfer_Agreement_2008_09_18.doc) 09 18.doc.

# **8 Bosnien-Herzegowina ab 01.01.2009 assoziierter Staat**

Mit 1. Jänner 2009 zählt Bosnien-Herzegowina zu den am 7. Rahmenprogramm assoziierten Staaten. Dies bedeutet, dass Rechtspersonen mit Sitz in Bosnien-Herzegowina zu denselben Konditionen wie Rechtspersonen aus den EU-Mitgliedsstaaten am Rahmenprogramm teilnehmen dürfen.

Weiter Informationen finden Sie unter [http://ec.europa.eu/research/iscp/index.cfm.](http://ec.europa.eu/research/iscp/index.cfm)

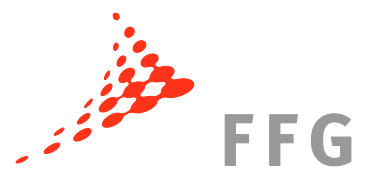

# **9 Neue Homepage zu Recht und Finanzen im 7. Rahmenprogramm**

Im September 2008 wurde ein Relaunch hinsichtlich der Rechts- und Finanz-Themen im 7. RP auf unserer Homepage [http://rp7.ffg.at](http://rp7.ffg.at/) durchgeführt. Unter Basisinformationen  $\rightarrow$ Recht und Finanzen des 7. RP (bzw. unter [http://rp7.ffg.at/rp7\\_recht\\_und\\_finanzen\)](http://rp7.ffg.at/rp7_recht_und_finanzen) finden Sie nun folgende neu gestaltete Seiten:

### **9.1 Vertragsverhandlungen**

Diese Seite beschreibt den Beginn der Vertragsverhandlungen, den Gegenstand der Verhandlungen (technische/rechtliche/finanzielle), die Prüfungen, die während den Verhandlungen durchgeführt werden sowie den Abschluss mit der Unterzeichnung des Grant Agreement. [\(http://rp7.ffg.at/rp7\\_vertragsverhandlungen\)](http://rp7.ffg.at/rp7_vertragsverhandlungen)

### **9.2 PIC/URF/LEAR**

Auf dieser Seite, die ganz im Zeichen der Identifizierung von Teilnehmern des 7. RP steht, wird der PIC (Participant Identification Code), die URF (Unique Registration Facility) sowie die Validierung der teilnehmenden Organisationen durch das Central Validation Team beschrieben. Weiters finden Sie dort Informationen zur Bestellung des LEAR (Legal Entity Appointed Representative) und praktische Anwendungsbeispiele des PIC. [\(http://rp7.ffg.at/rp7\\_pic-urf-lear\)](http://rp7.ffg.at/rp7_pic-urf-lear)

### **9.3 Konsortialvertrag**

Diese Seite enthält Informationen zum Abschluss sowie zum Aufbau eines Konsortialvertrages, zu den verschiedenen Musterkonsortialverträgen sowie Informationen zum Schutz der geistigen Eigentumsrechte (Intellectual Property Rights - IPR). [\(http://rp7.ffg.at/rp7\\_konsortialvertrag\)](http://rp7.ffg.at/rp7_konsortialvertrag)

Alle Informationen dieser Seiten sind auch als PDF gebündelt zum Download verfügbar.

Unter Basisinformationen  $\rightarrow$  Dokumente zum 7. RP (bzw. [http://rp7.ffg.at/dokumente\)](http://rp7.ffg.at/dokumente) finden Sie weiterhin wie gewohnt alle aktuellen Dokumente zum 7. Rahmenprogramm (Muster-Finanzhilfevereinbarung, Leitfäden, Regeln, etc.)

#### **Bei Fragen zu finanziellen und rechtlichen Belangen des 7. RP kontaktieren Sie bitte:**

Mag. Martin Baumgartner

Nationale Kontaktstelle für Rechts- und Finanzangelegenheiten im EU-Rahmenprogramm eMail: [martin.baumgartner@ffg.at](mailto:martin.baumgartner@ffg.at)

Telefon: 057755-4008

Mag. Carla Chibidziura Expertin für Rechts- und Finanzangelegenheiten im EU-Rahmenprogramm eMail: [carla.chibidziura@ffg.at](mailto:carla.chibidziura@ffg.at) Telefon: 057755-4009